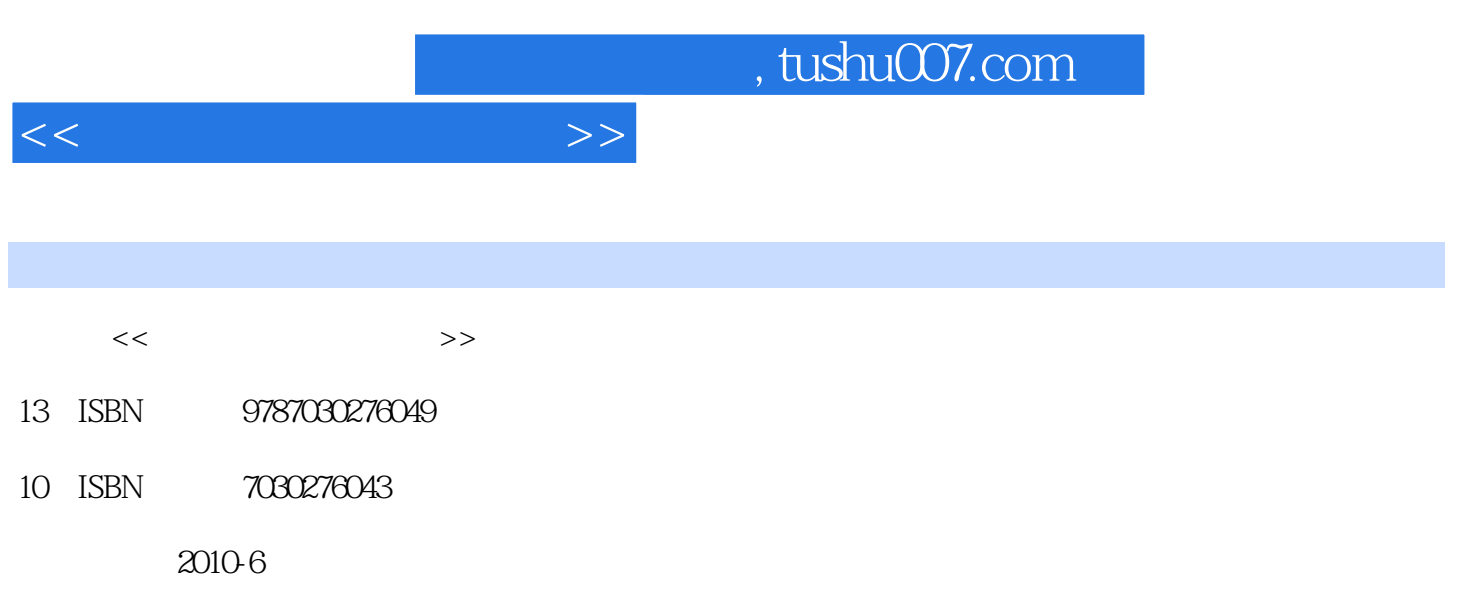

PDF

## 更多资源请访问:http://www.tushu007.com

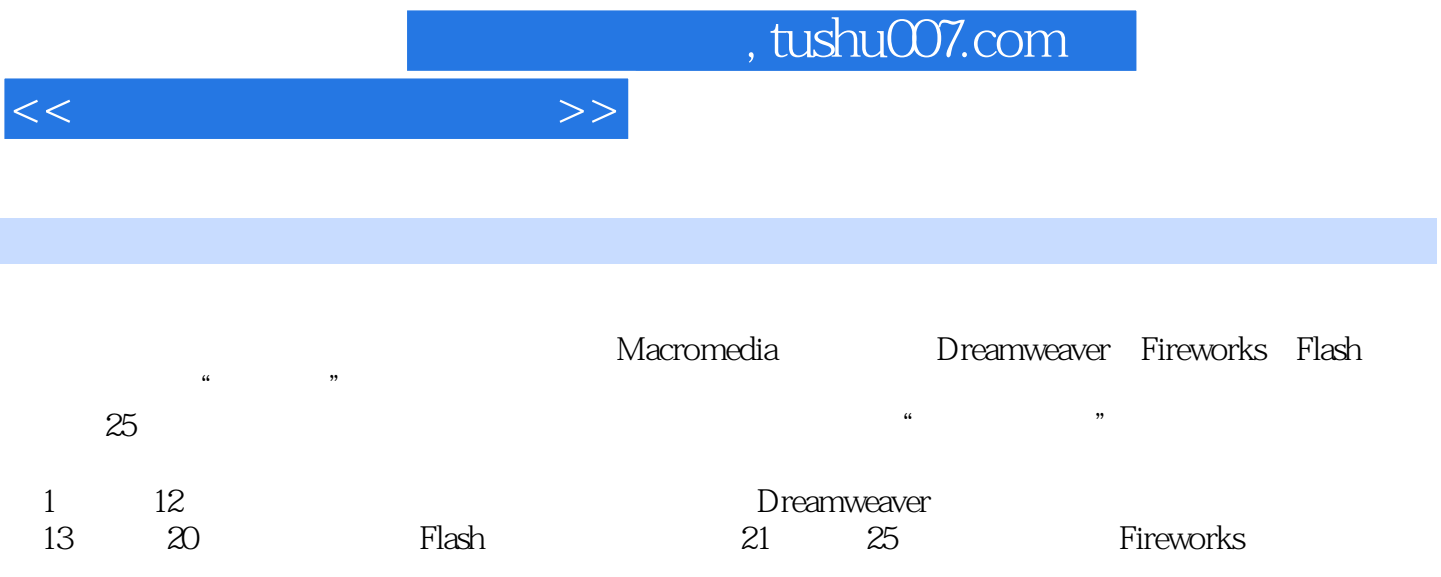

 $,$  tushu007.com

<<网页设计三合一教程>>

 $1$  $1.1$  $1.1.1$  $1.1.2$  $1.1.3$  $1.1.4$  $1.1.5$   $1.2$ Dreamweaver8  $1.21$  $1.22$  1.3 习题与上机操作  $2^{\degree}$  $2.1$  $2.1.1$  $21.2$ 2.2 23 231 232 233 234 235 236  $24$ 24.1 URL 242 243 25  $\overline{3}$  $31$  $31.1$  $31.2$  $31.3$  $32$  $321$ 32.2 Flash 33  $4<sup>1</sup>$  $4.1$  $4.1.1$  $4.1.2$ 4.1.3 42  $42.1$ 4.2.2 JavaScript

 $,$  tushu007.com

 $>>$ 

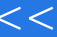

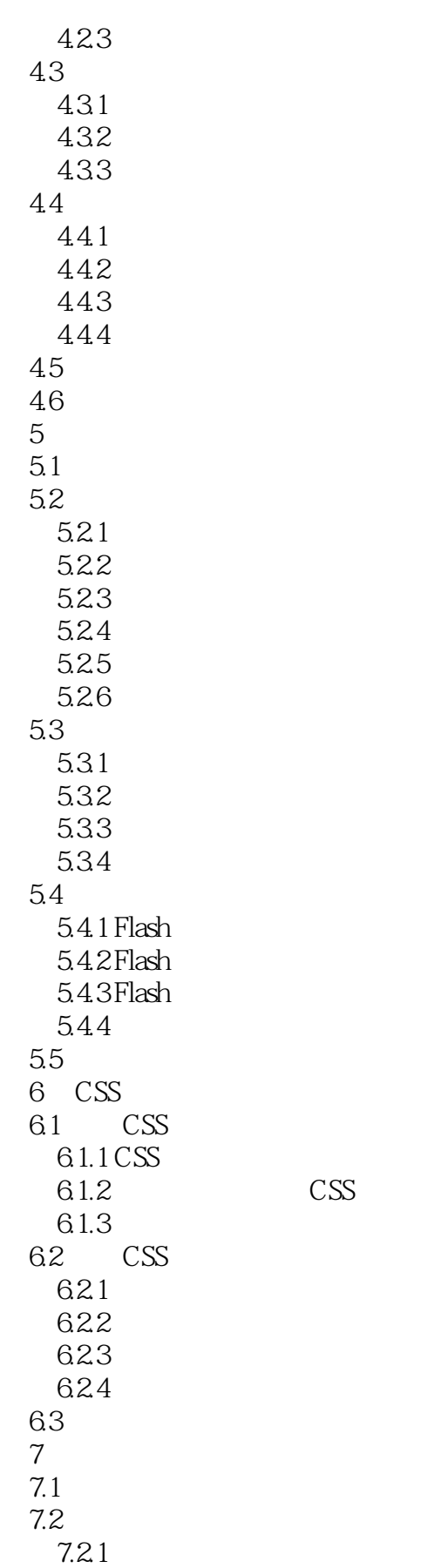

## $,$  tushu007.com

 $<<$ 

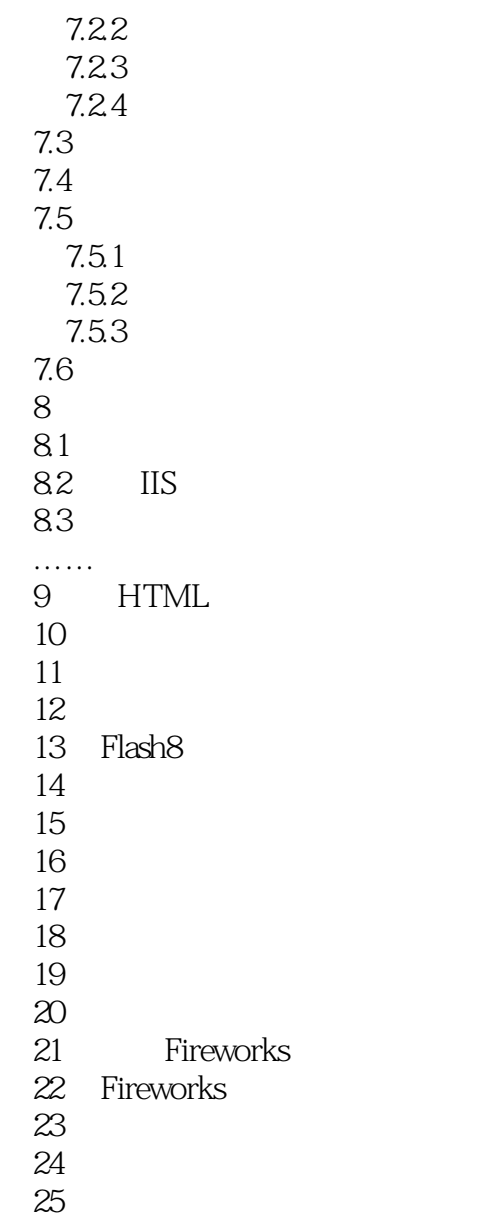

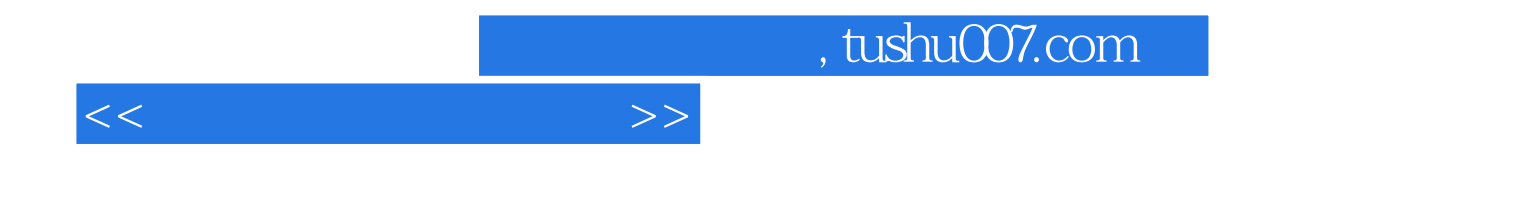

本站所提供下载的PDF图书仅提供预览和简介,请支持正版图书。

更多资源请访问:http://www.tushu007.com